**Overview**

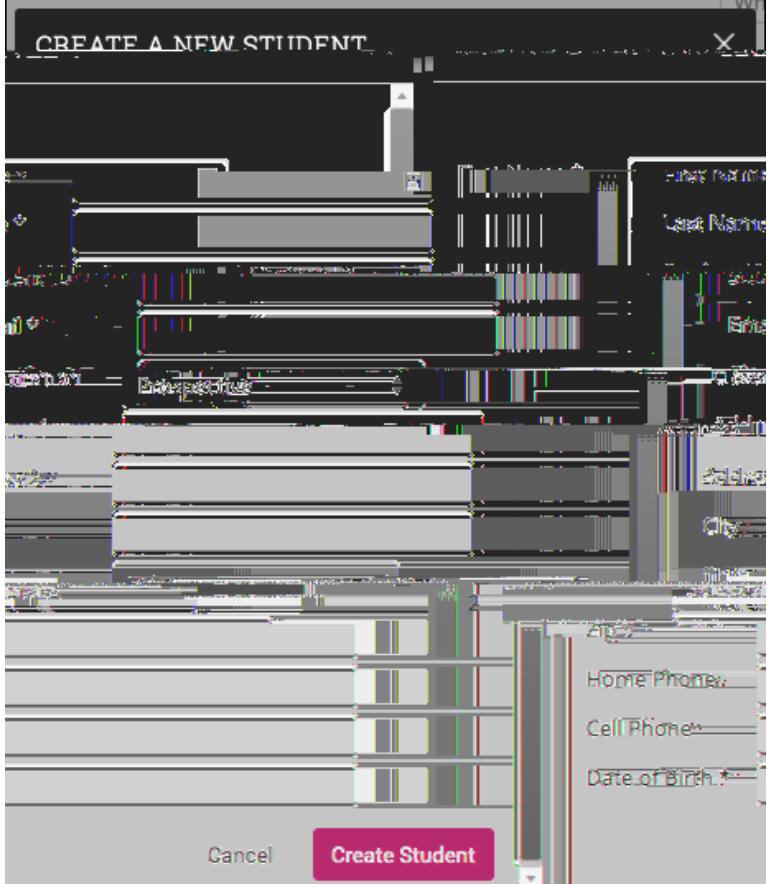

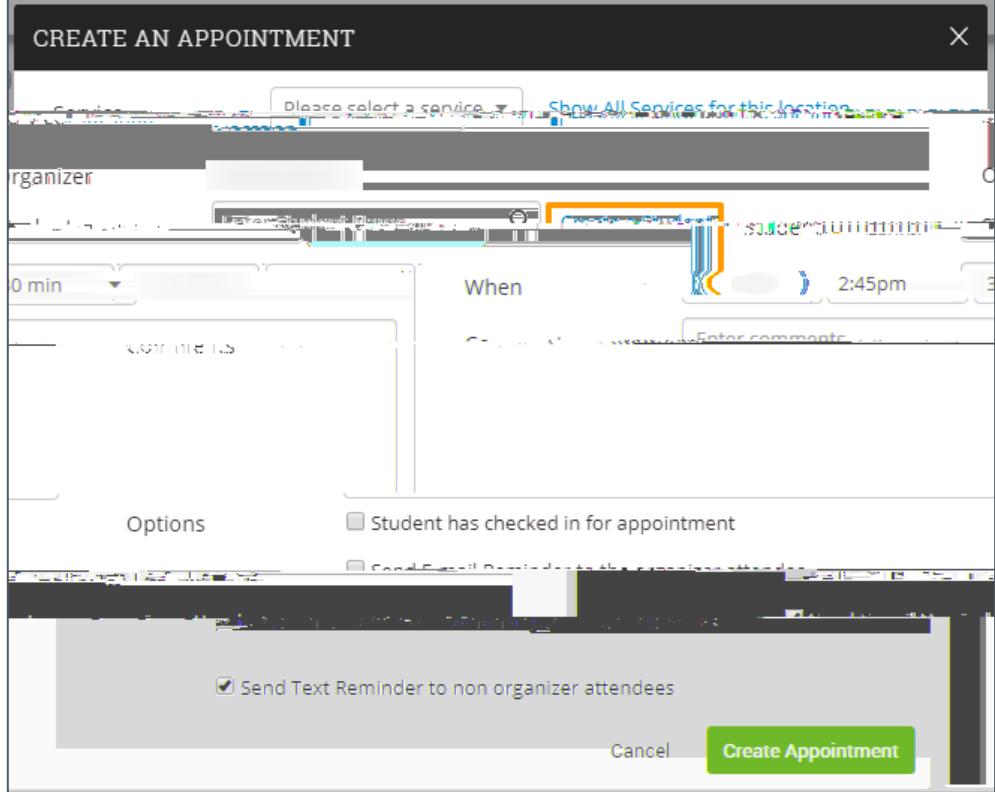